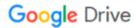

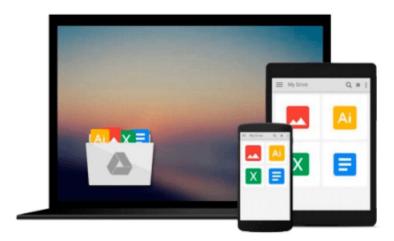

## iOS Application Development with OpenCV 3

Joseph Howse

Download now

Click here if your download doesn"t start automatically

### iOS Application Development with OpenCV 3

Joseph Howse

#### iOS Application Development with OpenCV 3 Joseph Howse

#### **Key Features**

- Efficiently harness iOS and OpenCV to capture and process high-quality images at high speed
- Develop photographic apps and augmented reality apps quickly and easily
- Detect, recognize, and morph faces and objects

#### **Book Description**

iOS Application Development with OpenCV 3 enables you to turn your smartphone camera into an advanced tool for photography and computer vision. Using the highly optimized OpenCV library, you will process high-resolution images in real time. You will locate and classify objects, and create models of their geometry. As you develop photo and augmented reality apps, you will gain a general understanding of iOS frameworks and developer tools, plus a deeper understanding of the camera and image APIs.

After completing the book's four projects, you will be a well-rounded iOS developer with valuable experience in OpenCV.

#### What you will learn

- Use Xcode and Interface Builder to develop iOS apps
- Obtain OpenCV's standard modules and build extra modules from source
- Control all the parameters of the iOS device's camera
- Capture, save, and share photos and videos
- Analyze colors, shapes, and textures in ordinary and specialized photographs
- Blend and compare images to create special photographic effects and augmented reality tools
- Detect faces and morph facial features
- Classify coins and other objects

#### **About the Author**

**Joseph Howse** lives in Canada. During the cold winters, he grows a beard and his four cats grow thick coats of fur. He combs the cats every day. Sometimes the cats pull his beard.

Joseph has been writing for Packt Publishing since 2012. His books include OpenCV for Secret Agents, OpenCV 3 Blueprints, Android Application Programming with OpenCV 3, iOS Application Development with OpenCV 3, Learning OpenCV 3 Computer Vision with Python, and Python Game Programming by Example.

When he is not writing books or grooming cats, Joseph provides consulting, training, and software development services through his company, Nummist Media (http://nummist.com/).

#### **Table of Contents**

1. Setting Up Software and Hardware

- 2. Capturing, Storing, and Sharing Photos
- 3. Blending Images
- 4. Detecting and Merging Faces of Mammals
- 5. Classifying Coins and Commodities
  - **<u>★ Download iOS Application Development with OpenCV 3 ...pdf</u>**
  - Read Online iOS Application Development with OpenCV 3 ...pdf

#### Download and Read Free Online iOS Application Development with OpenCV 3 Joseph Howse

#### From reader reviews:

#### **Pauline Jones:**

Do you certainly one of people who can't read satisfying if the sentence chained from the straightway, hold on guys that aren't like that. This iOS Application Development with OpenCV 3 book is readable by means of you who hate those perfect word style. You will find the info here are arrange for enjoyable looking at experience without leaving perhaps decrease the knowledge that want to provide to you. The writer involving iOS Application Development with OpenCV 3 content conveys prospect easily to understand by many people. The printed and e-book are not different in the content but it just different available as it. So, do you continue to thinking iOS Application Development with OpenCV 3 is not loveable to be your top listing reading book?

#### **Chad Smith:**

That publication can make you to feel relax. That book iOS Application Development with OpenCV 3 was colorful and of course has pictures around. As we know that book iOS Application Development with OpenCV 3 has many kinds or type. Start from kids until youngsters. For example Naruto or Investigation company Conan you can read and think you are the character on there. Therefore, not at all of book are usually make you bored, any it can make you feel happy, fun and rest. Try to choose the best book for yourself and try to like reading in which.

#### **Leroy Raymond:**

What is your hobby? Have you heard which question when you got learners? We believe that that concern was given by teacher with their students. Many kinds of hobby, Every person has different hobby. And also you know that little person similar to reading or as reading through become their hobby. You need to understand that reading is very important in addition to book as to be the factor. Book is important thing to provide you knowledge, except your personal teacher or lecturer. You discover good news or update in relation to something by book. A substantial number of sorts of books that can you go onto be your object. One of them is niagra iOS Application Development with OpenCV 3.

#### **Billy Doyle:**

Some people said that they feel bored stiff when they reading a guide. They are directly felt this when they get a half parts of the book. You can choose often the book iOS Application Development with OpenCV 3 to make your reading is interesting. Your own skill of reading ability is developing when you including reading. Try to choose straightforward book to make you enjoy to learn it and mingle the opinion about book and studying especially. It is to be first opinion for you to like to open a book and study it. Beside that the publication iOS Application Development with OpenCV 3 can to be your brand new friend when you're experience alone and confuse with what must you're doing of their time.

Download and Read Online iOS Application Development with OpenCV 3 Joseph Howse #8NV1CBZ0GEQ

# Read iOS Application Development with OpenCV 3 by Joseph Howse for online ebook

iOS Application Development with OpenCV 3 by Joseph Howse Free PDF d0wnl0ad, audio books, books to read, good books to read, cheap books, good books, online books, books online, book reviews epub, read books online, books to read online, online library, greatbooks to read, PDF best books to read, top books to read iOS Application Development with OpenCV 3 by Joseph Howse books to read online.

## Online iOS Application Development with OpenCV 3 by Joseph Howse ebook PDF download

iOS Application Development with OpenCV 3 by Joseph Howse Doc

iOS Application Development with OpenCV 3 by Joseph Howse Mobipocket

iOS Application Development with OpenCV 3 by Joseph Howse EPub